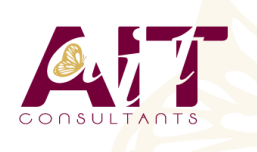

**SARL ONEO**  1025 rue Henri Becquerel Parc Club du Millénaire, Bât. 27 34000 MONTPELLIER **N° organisme : 91 34 0570434**

**Nous contacter : +33 (0)4 67 13 45 45 www.ait.fr contact@ait.fr**

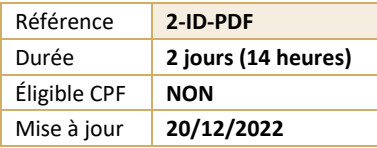

# **InDesign - Créer des PDF interactifs et animés**

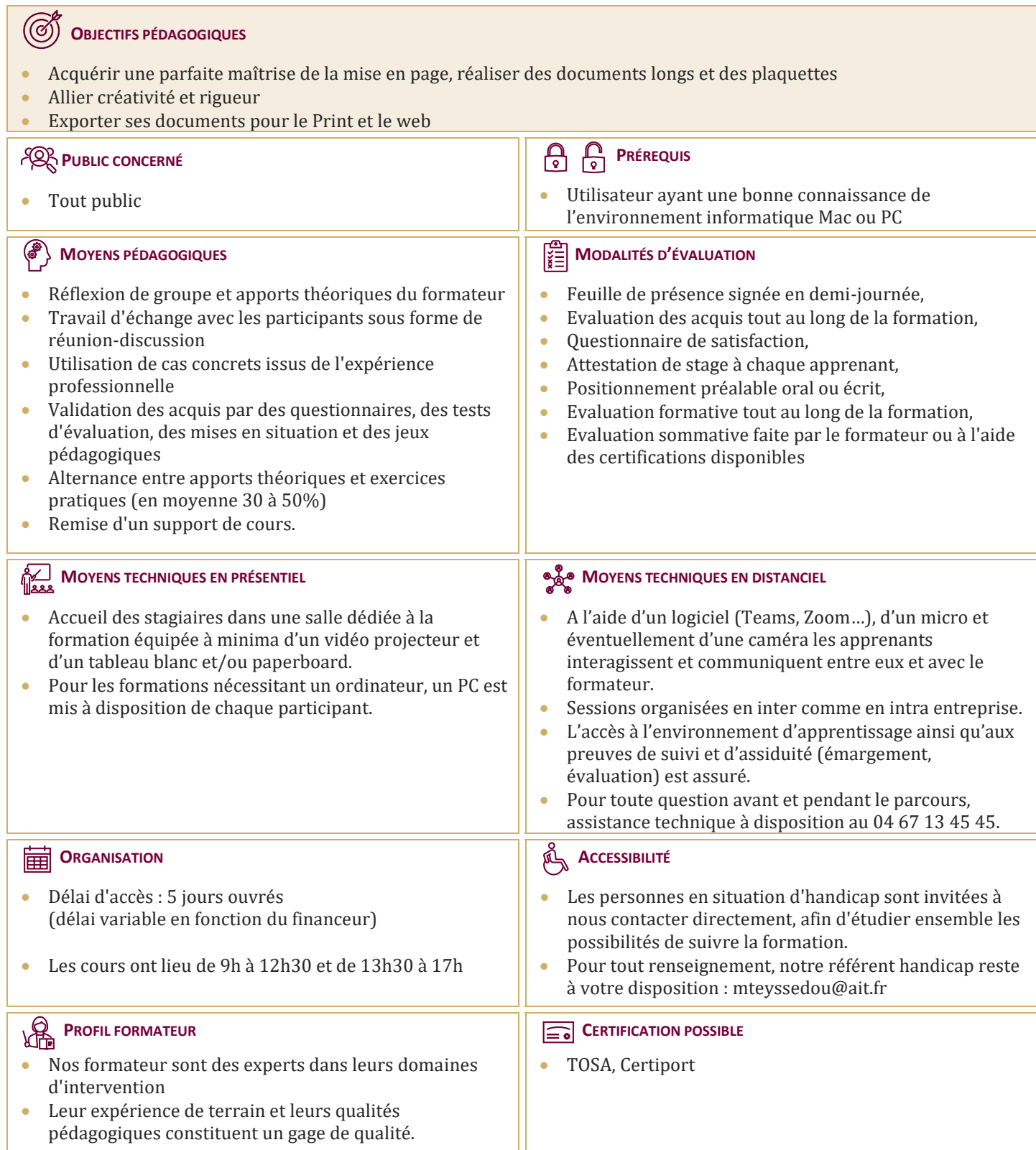

## **InDesign - Créer des PDF interactifs et animés**

#### **DU PRINT AU WEB, PRÉPARATION DES DOCUMENTS**

- $\Box$  Définir les priorités
- $\Box$  Format des pages
- $\Box$  Conversion des couleurs
- $\Box$  Résolution et poids des images
- Formats d'images : JPG, PNG, GIF et SVG

#### **HYPERLIENS**

- $\Box$  Créer des liens internes au document
- $\Box$  Créer des liens externes : vers d'autres documents, sites internet ou adresses de messagerie

#### **TABLE DES MATIÈRES INTERACTIVE**

- $\Box$  Créer et appliquer des styles
- $\Box$  Créer une table des matières incluant des signets

#### **BOUTONS INTERACTIFS**

- $\Box$  Créer ou importer un bouton
- $\Box$  Convertir un élément en bouton interactif
- Définir les états d'un bouton
- $\Box$  Affecter une action à un bouton

#### **DOCUMENTS ANIMÉS**

- $\Box$  Intégration de sons et vidéos
- $\Box$  Transitions de pages

### **EXPORTATION DE FICHIERS INTERACTIFS**

- $\Box$  Exportation au format PDF interactif
- $\Box$  Exportation au format Epub